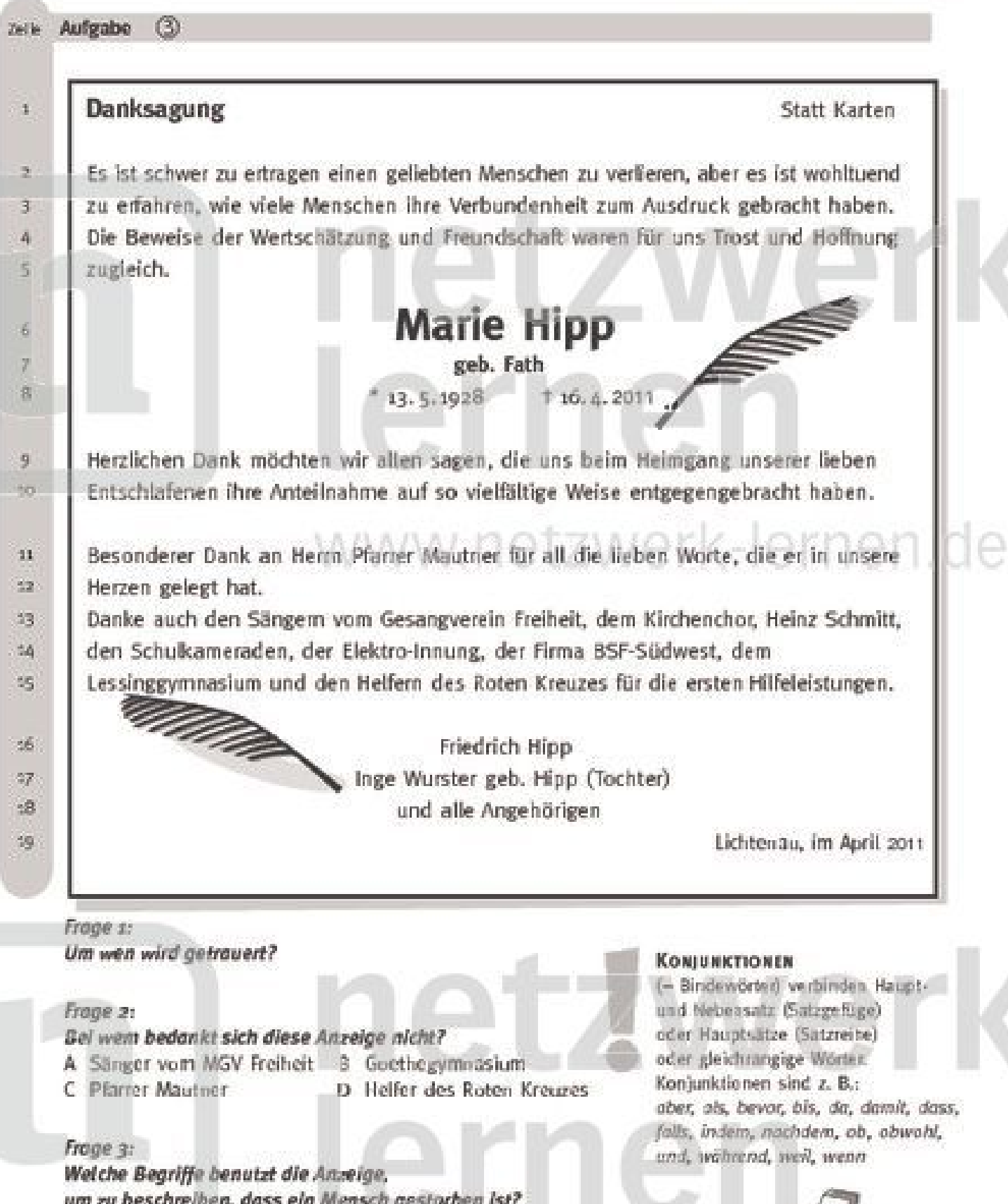

Frage 4:

lernen

 $\mathbf u$ 

netzwerk

Im ersten Absatz (Zeile 2-5) gibt es verschiedene Konjunktionen. Findest du sie?

# zur Vollversion

Э

lundi-lernen.de · Bestellnummer: 28107-3

## zu Aufgabe (3)

## Lösungsseite

Nar benutzen, wenn du Hilfe brauchst. Oder zur Kontrolle.

#### zu Frage 1

- Du sollst herausfinden, um wen getrauert wird, wer also gestorben ist. o
- Ð In der Anzeige stehen viele Namen. Der wichtigste ist der des Toten. Er wird hervorgehoben ...
- ... durch besonders auffallenden Uruck: besonders groß, besonders fett, (siehe Zeile 6). Man a soil sofort sehen, um wen es sich handelt, ohne dass man die Anzeige lesen muss. Wer ist es?
- Das ist Marie Hipp, geborene Fath. Wenn man sie kennt uder die Familie Hipp oder die Familie Fath, liest man erst letzt die ganze Anzeige!

#### zu Frage 2

- 6 Die Anzeige ist eine Danksagung. (siche Zeile 1)
- Du sollst entscheiden, bei wem sich die trauernden Angehörigen nicht bedanken.
- 6 Wo stehen die Dankesworte immer?
- o Unter dem Namen der verstorbenen Person. In dieser Anzeige also in den Zeilen 9-15.
- Of folgt einem einzigen Wort (z.B. Danke) eine ganze Liste, für die der Dank dann gilt.
- Antwortmöglichkeit A: Die Sänger vom MGV Freiheit. MGV = Märmergesangverein. Also ist das ein Gesangverein. Und der ist genannt: Zeile 13.
- Antwortmöglichkeit B: Dem Goethegymnasium. Ein Gymnasium ist genannt, aber das ist das Lessinggymnasium (Z. 15). Also bedankt man sich nicht beim Goethegymnasium.
- Antwortmöglichkeit C: Pfarrer Mautner: Ihm wird zu allererst gedankt (Zeile 11-12). €
- o Antwortmöglichkeit D: Den Helfern des Roten Kreuzes: Sie stehen als Letzte da (Zeile 15).
- œ Nur Antwort B ist richtig: Dem Goethegymnasium wird nicht gedankt.

### zu Frage 3

- In einer Traueranzeige steht fast nie, dass ein Mensch gestorben ist. Man verwendet andere Ausdrücke, die nicht so hart klingen. Welche sind das hier?
- € Lies den Text und unterstreiche alle Ausdrücke, die etwas mit dem Tod zu tun haben.
- € In Zeile 2 steht "einen geliebten Menschen zu verlieren". Wenn man etwas verliert, hat man es nicht mehr. In Zusammenhang mit einem Menschen, den man nicht mehr hat, bedeutet das "2
- Ô Das bedeutet in Traueranzeigen, der Mensch ist gestorben.
- In Zeile 9 "Heimgang". Christen sagen damit, dass mit dem Tod der Mensch "nach Hause" oder £ "heim" zu Gott geht. Auch das bedeutet in Traueranzeigen, der Mensch ist gestorben.
- o In Zeile 9/10 die "liebe Entschlafene". Tod und Schlaf sind ähnlich, der Mensch ist nicht mehr ansprechbar. Die Schlufende würde bedeuten, dass sie schläft, aber die Entschlufene bedeutet immer, egal wo das steht, dass die Person gestorben ist.

#### zu Frage 4

**netzwerk** 

lernen

- Lies beim I vom Beispiele für Konjunktionen. Lies dam noch einmal den s. Absatz der Anzeige!
- € In Zeile 2 steht die Konjunktion "aber". Sie verbindet zwei gleichrangige Sätze.
	- In Zeile 4 steht die Konjunktion "und". Sie verbindet nach elektronolog Wärter

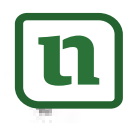

zur Vollversion

ť.

lundi-lernen.de · Bestellnummer: 28107-3